# **Tutorial de Inscrição**

#### $\sigma$   $\cap$   $\bullet$  Seguro | https://acesso.unasus.gov.br/acesso/

Acesso UNA-SUS

#### **C**BRASIL Acesso à Informação

# **UNA-SUS**

Precisa de Ajuda? @

#### Página Inicial

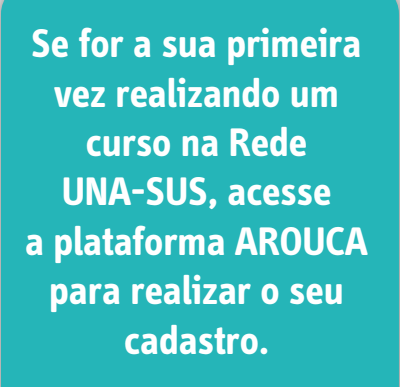

\*Não esqueça de conferir os seus dados antes de confirmar o cadastro.

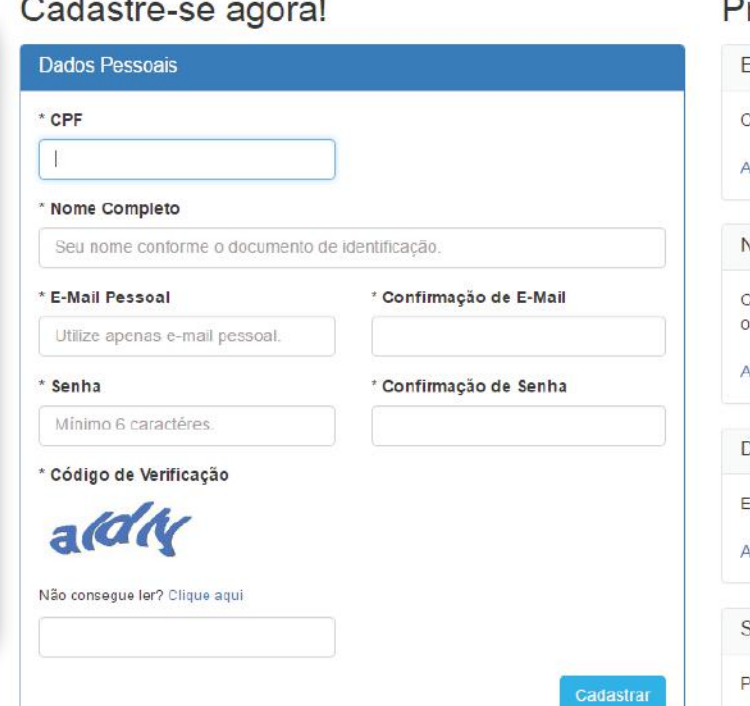

#### Precisa de ajuda?

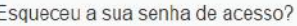

Caso tenha esquecido a sua senha de acesso, acesse esta opção.

#### Acessar

**SALE ROLL BE** 

Não recebeu o e-mail de ativação do cadastro?

Caso não tenha recebido o e-mail de ativação do seu cadastro, acesse esta ppção.

#### Acessar

eseja atualizar seu cadastro?

Entre no sistema de Acesso para alterar seus dados cadastrais.

Ministério da

Saúde

Acessar

Suporte Técnico

Para contatar o suporte técnico, acesse esta opção.

Acessar

Caso já tenha realizado o cadastro na plataforma AROUCA, você pode realizar a inscrição nos cursos direto na plataforma **Moodle da UNA-SUS/UFMA** 

**Bill but they will be the top of** 

\*Veja o tutorial a partir da página 10

Secretaria de Gestão do Trabalho e da Educação na Saúde

 $\mathbb{F} \, \, \hat{\otimes} \, \, \begin{array}{c} \vdots \end{array}$ 

 $\theta$   $\theta$   $\infty$ 

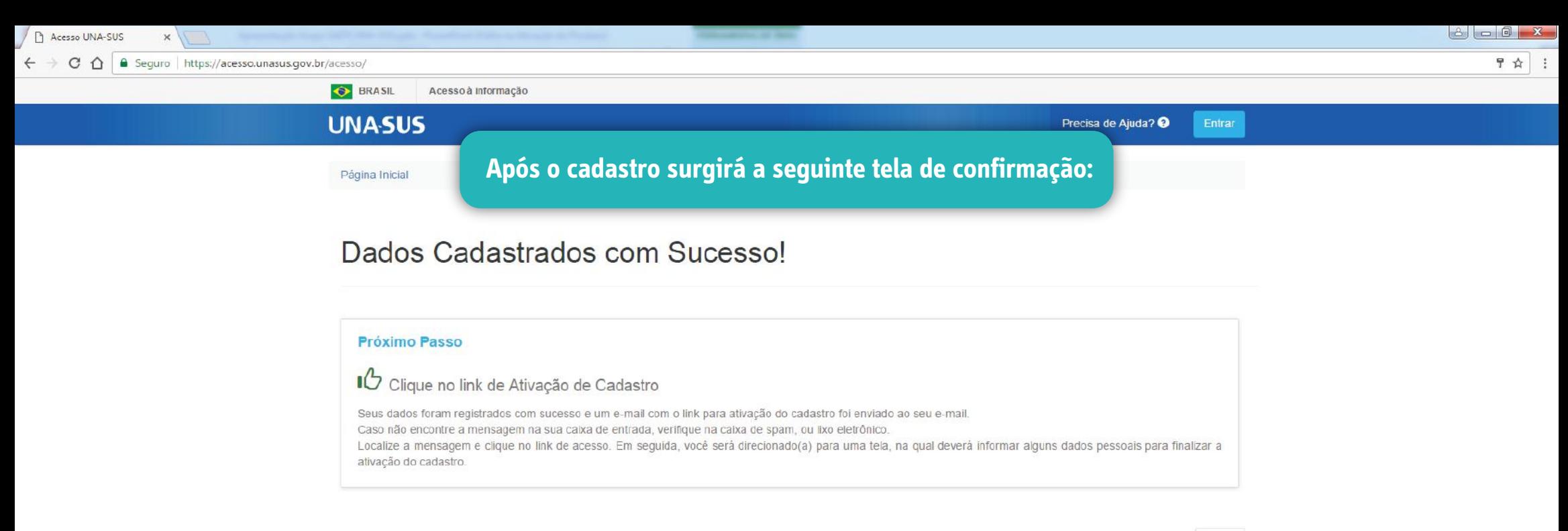

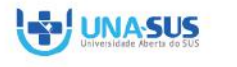

 $\mu$  of

FIOCRUZ

Secretaria de Gestão do Trabalho e da Educação na Saúde

Ministério da Saúde

Voltar

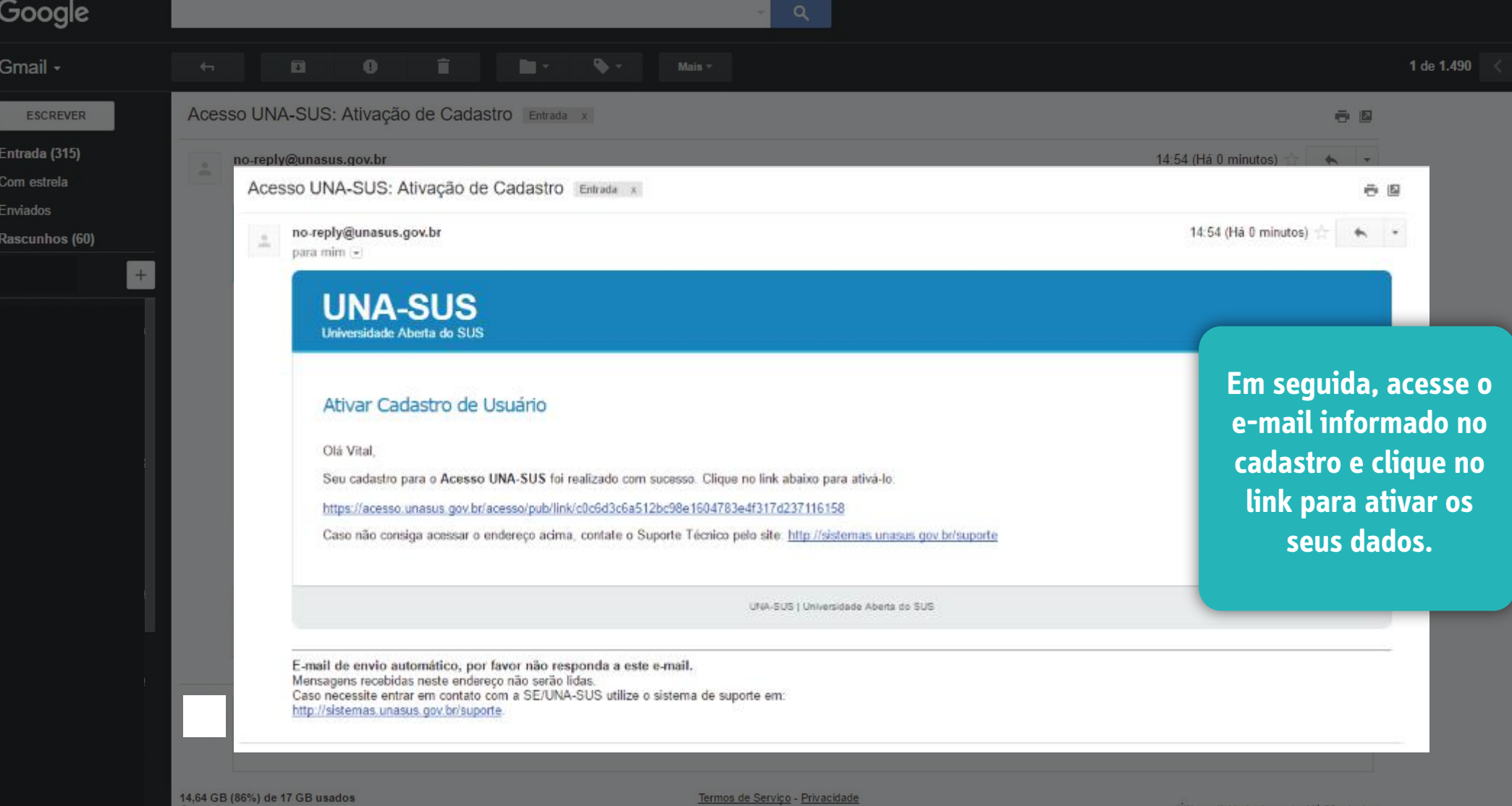

**Detalhes** 

 $\bullet$ 

 $\mathbb{C}$ 

Precisa de Ajuda? <sup>@</sup> Entrar

Leia o termo de uso

para prosseguir.

### **UNA-SUS**

### Ativação de Cadastro

Falta pouco para ativar o seu cadastro. Para isso, siga o passo a passo abaixo.

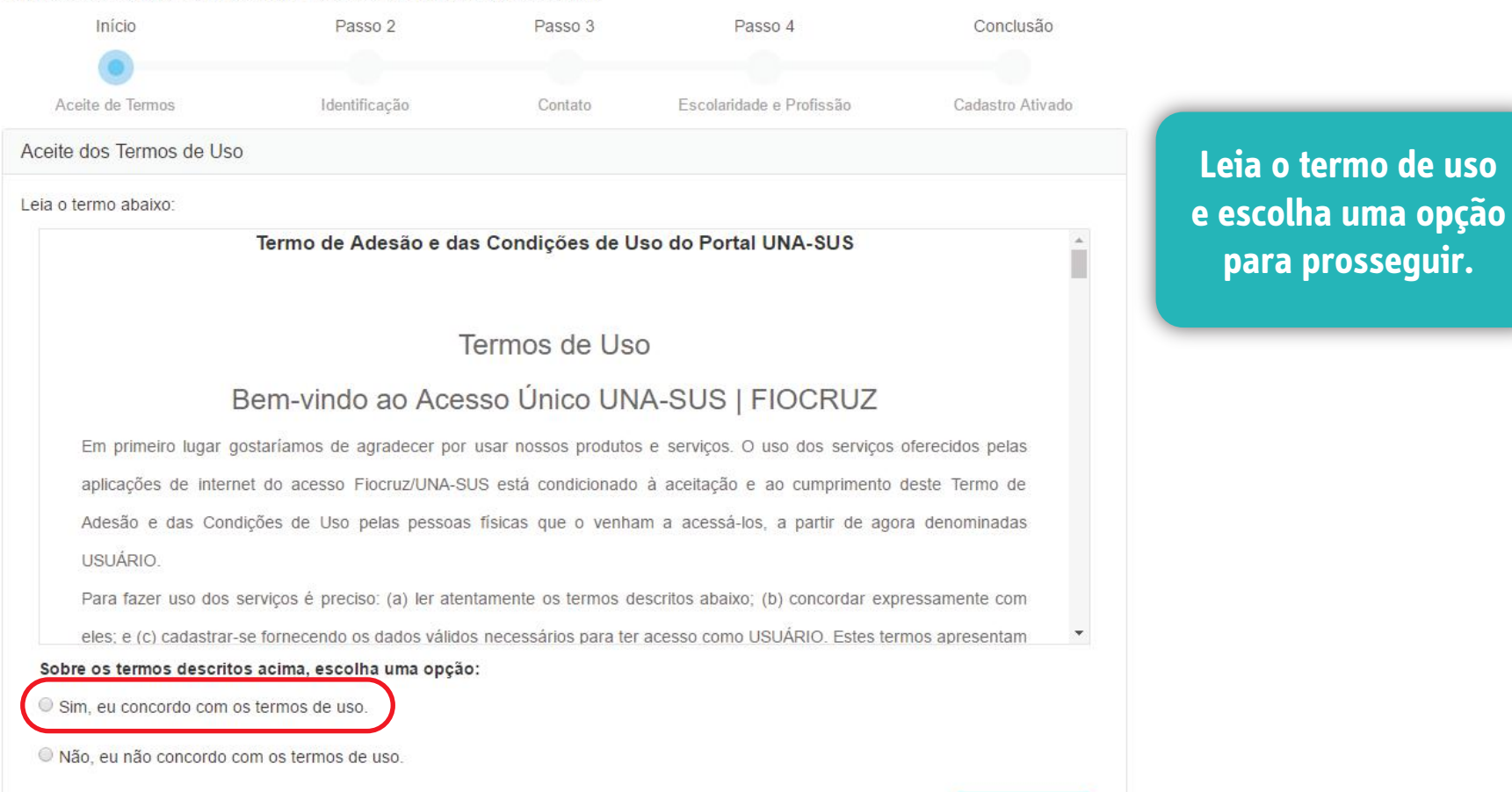

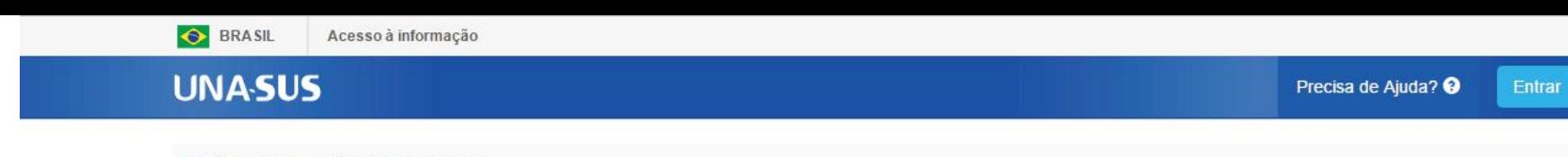

# Ativação de Cadastro

Falta pouco para ativar o seu cadastro. Para isso, siga o passo a passo abaixo.

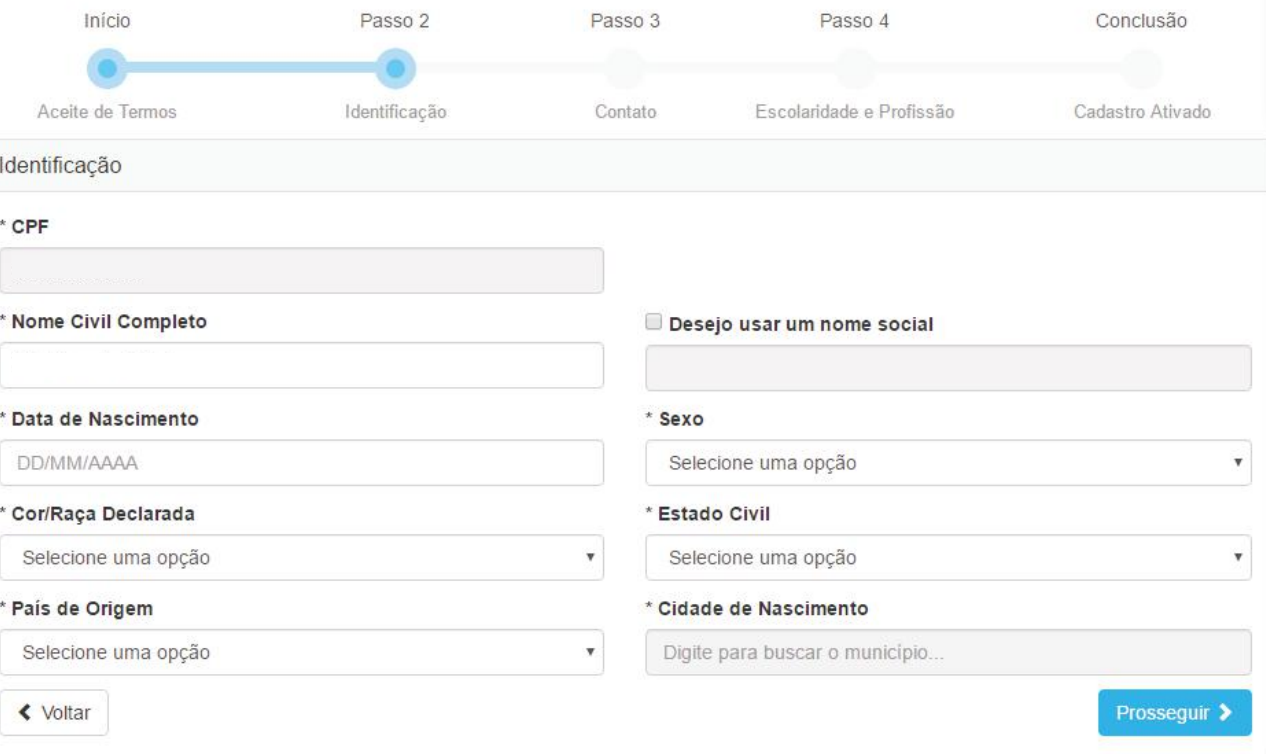

# Agora preencha todos os dados solicitados nas telas seguintes.

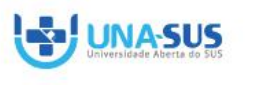

ᢔ᠍ᡣ᠊ᢧᢔ

**FIOCRUZ** 

Ministério da Saúde

# Ativação de Cadastro

Falta pouco para ativar o seu cadastro. Para isso, siga o passo a passo abaixo.

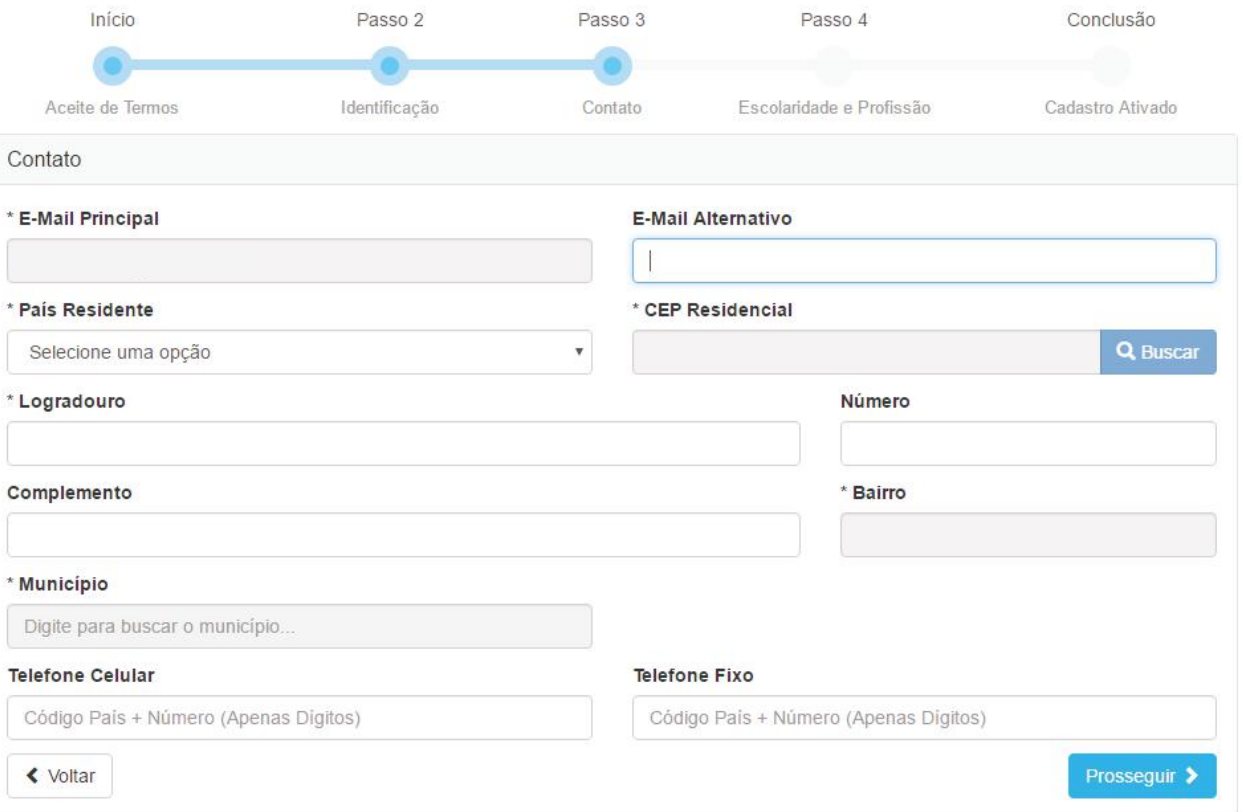

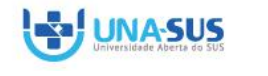

 $\int \!\!\! \int \!\!\! \int_{-\infty}^{\infty} \!\!\! \int_{0}^{\infty}$ 

**FIOCRUZ** 

Secretaria de<br>Gestão do Trabalho e da Educação na Saúde

Ministério da Saúde

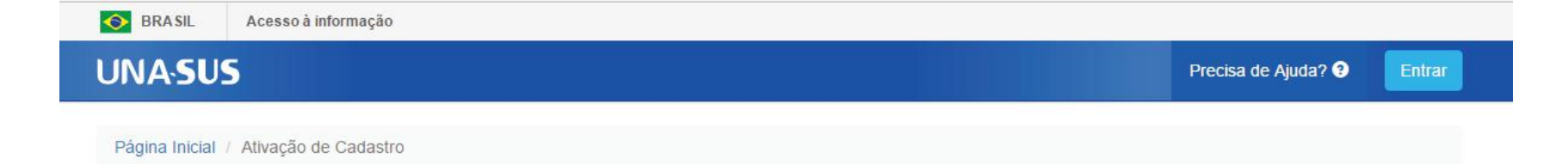

## Ativação de Cadastro

Falta pouco para ativar o seu cadastro. Para isso, siga o passo a passo abaixo.

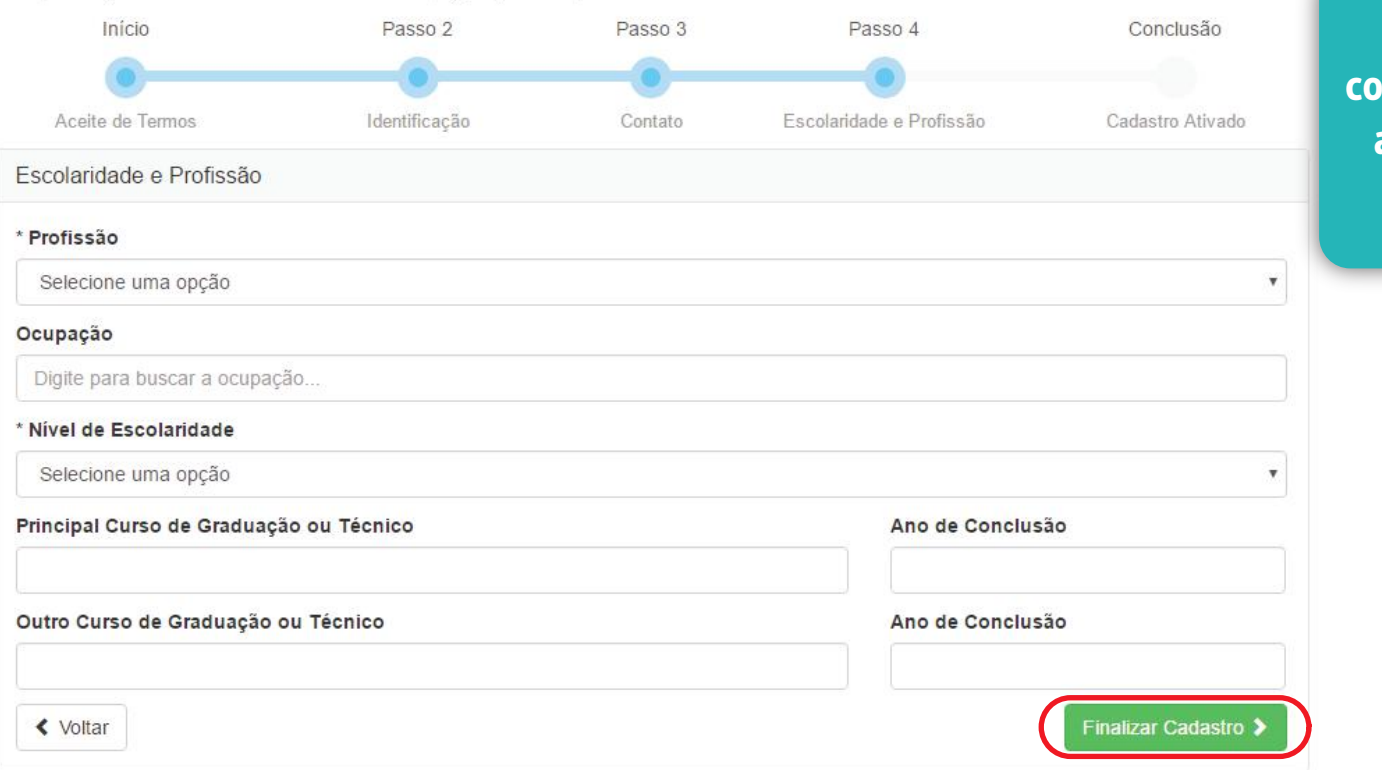

\*Não esqueça de conferir os seus dados antes de finalizar o cadastro.

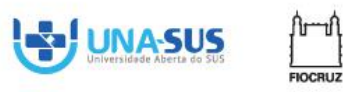

Secretaria de Gestão do Trabalho e da Educação na Saúde

Ministério da Saúde

# **UNA-SUS**

# Ativação de Cadastro

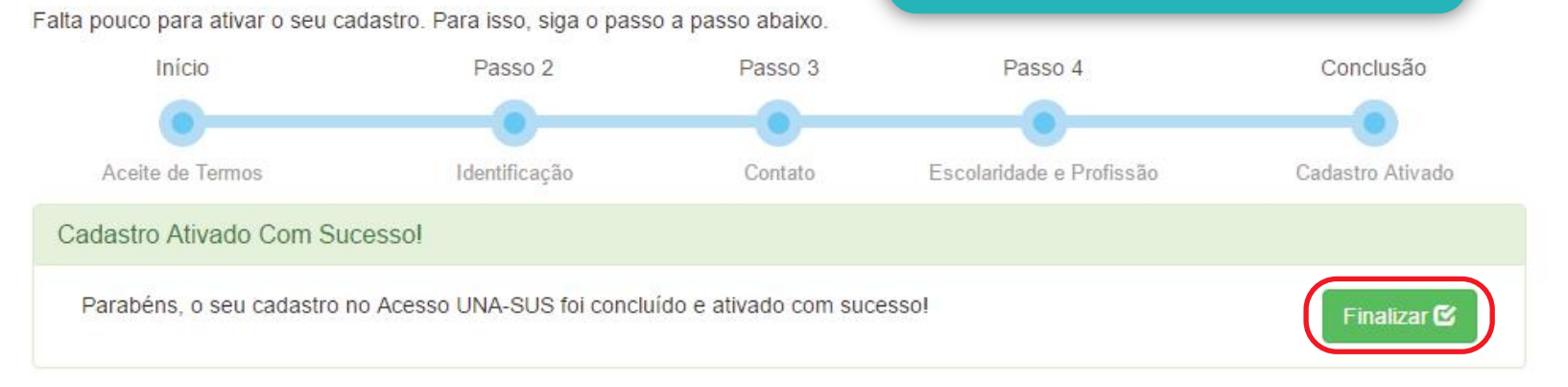

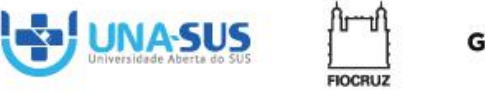

Secretaria de Gestão do Trabalho e da Educação na Saúde

Ministério da Saúde

Após a finalização, você tem a

confirmação do seu cadastro.

 $Q \nightharpoonup 1$ 

Tutorial de inscricão

#### Entrar<sup>+</sup>

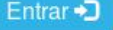

Em sequida, você

deverá acessar o

ambiente virtual da

**UNA-SUS/UFMA e** 

# **Cursos autoinstrucionais da UNA-SUS/UFMA**

Aperfeiçõe seus conhecimentos!

#### Areas Tematicas

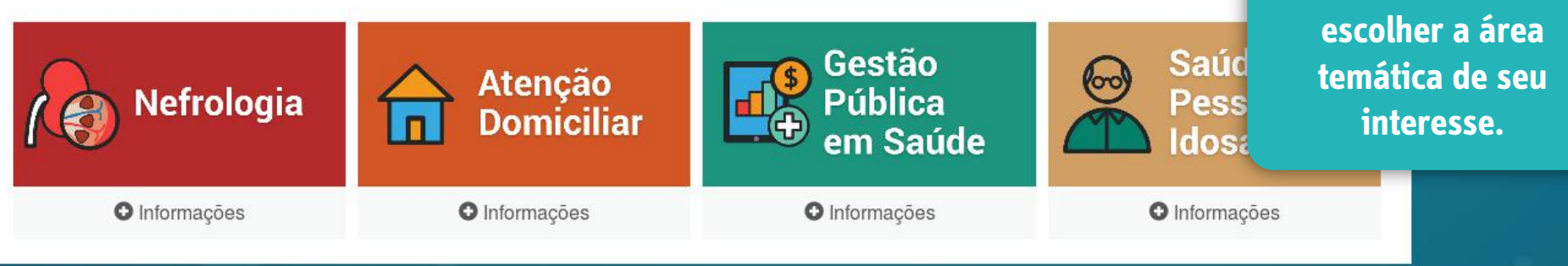

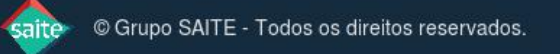

Você ainda não se identificou (Acessar)

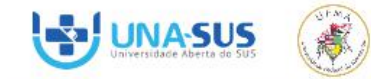

#### Página inicial / Atencao Domiciliar 2016

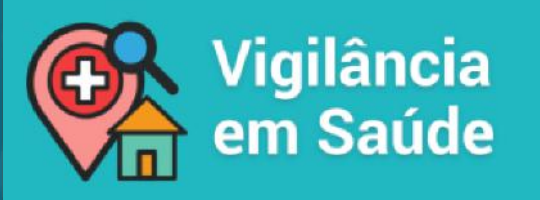

Os cursos autoinstrucionais de Formação em Vigilância em Saúde são direcionados para ações de Saúde promovidas pela Vigilância em Saúde, de acordo com o Ministério da Saúde, abrangendo vigilância epidemiológica; promoção da saúde; vigilância da situação de saúde; vigilância em saúde ambiental; vigilância da saúde do trabalhador e vigilância sanitária.

Barra de progresso

Cursos da área temática

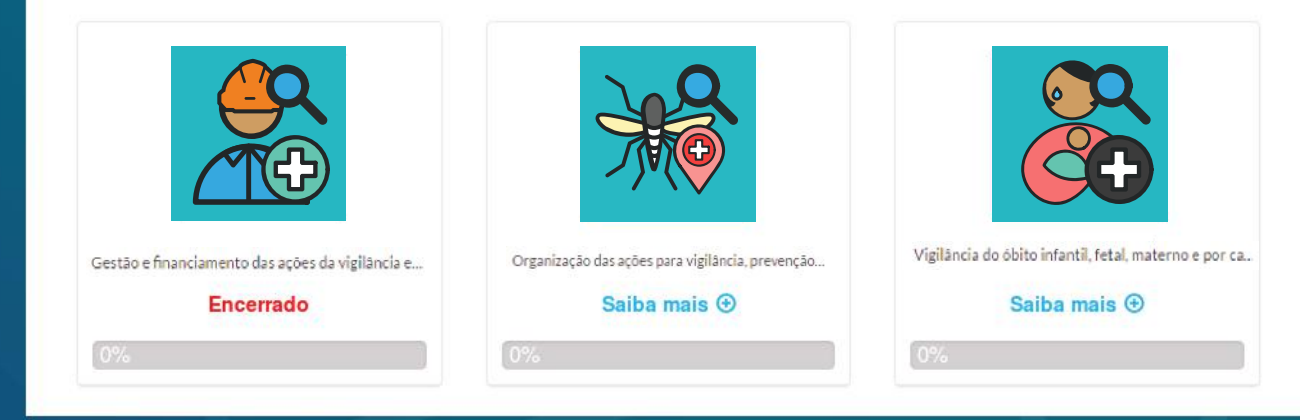

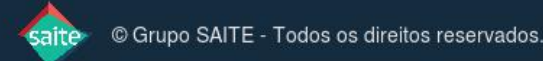

Ao acessar a área

temática escolha um ou mais cursos de

seu interesse.

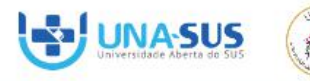

#### NAVEGAÇÃO

#### Página inicial

- **Painel**
- ▶ Páginas do site
- $\blacktriangledown$  Curso atual
	- Aedes aegypti
- Meus cursos

ADMINISTRACÃO

 $\Box$ 

 $\Box$ 

#### ▼ Administração do curso

Faça a minha inscrição neste curso

# Opções de inscrição

Organização das ações para vigilância, prevenção e controle de doenças transmitidas por Aedes aegypti

Continuar

Curso: Organização das ações para vigilância, prevenção e controle de doenças transmitidas por aedes aegypti

Público-Alvo: Profissionais atuantes no SUS, prioritariamente os vinculados à Vigilância em Saúde, nos âmbitos federal, estadual e municipal, assim como acadêmicos em geral.

Objetivo: Discutir as principais ações para o controle de doenças transmitidas por Aedes aegypti nos municípios.

O objetivo deste curso é discutir as principais ações para o controle de doenças transmitidas por Aedes ae clínicos e epidemiológicos das doenças transmitidas por Aedes aegypti; descreve diagnósticos, detalhamento de dengue, febre de chikungunya e da doença aguda pelo vírus Zika; descreve e analisa algumas ações de v transmitidas por Aedes aegypti.

Após a escolha do curso, clique em continuar para efetivar sua matrícula.

Para sua inscrição ser efetivada você precisa ser profissional atuante no SUS, prioritariamente vinculado à ' municipal, assim como acadêmico da área de saúde.

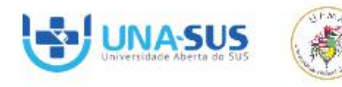

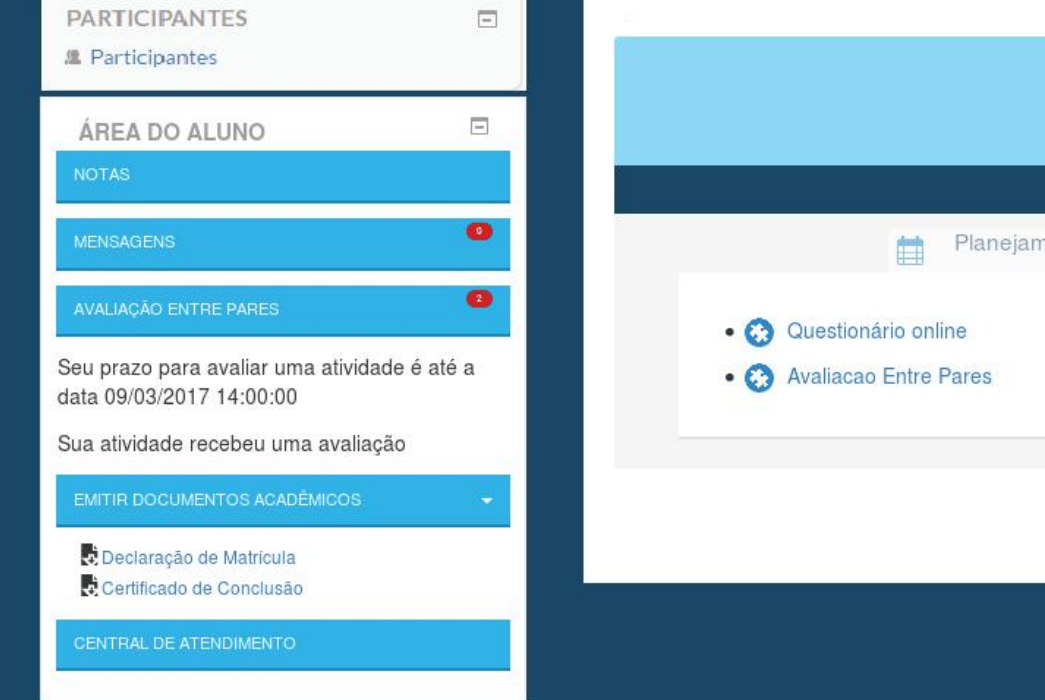

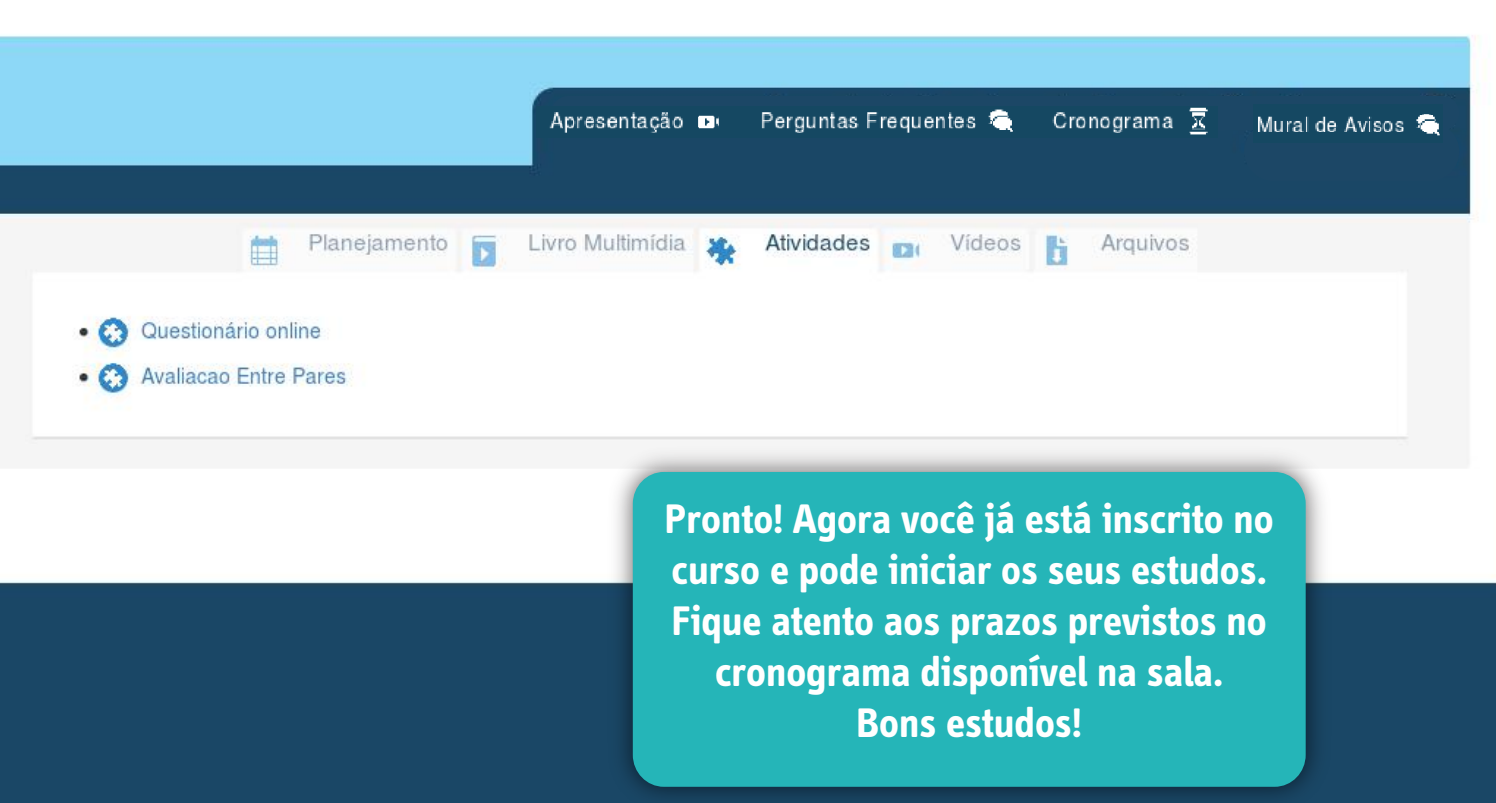

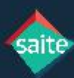